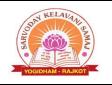

## 4.4.2 There are established systems and procedures for maintaining and utilizing physical, academic and support facilities - laboratory, library, sports complex, computers, classrooms etc.

## **Decorum for Computer Lab Users**

## General & Technical

- 1. **Respect Lab Rules and Policies**: Adhere to all computer lab rules and policies, including usage hours, appropriate behaviour, and ethical standards. Respect the lab staff and their instructions.
- 2. Log In and Out Properly: Use your own login credentials and log out when you're done to protect your data and maintain security.
- 3. **Save Your Work**: Regularly save your work to avoid data loss. Use designated storage locations or external devices for backups.
- 4. **Avoid Unauthorized Software Installation**: Do not install or download software without permission from lab staff. Unauthorized installations can lead to system issues.
- 5. **Update Antivirus Software**: Keep antivirus software up to date to protect against malware and viruses. Report any suspicious activities or files to lab staff.
- 6. **Keep Workstations Clean**: Maintain cleanliness in the lab. Dispose of trash properly and report any damaged or malfunctioning equipment.
- 7. **Respect Equipment and Peripherals**: Handle computer equipment, keyboards, screen, and mouse with care. Do not tamper with or remove lab equipment.
- 8. Use Resources Wisely: Do not hog resources like network bandwidth. Use the internet responsibly.
- 9. No Food or Drinks: Avoid bringing food or drinks into the lab to prevent accidents and keep the environment clean.
- 10. **Respect Privacy**: Do not access or tamper with other users' files or personal information. Respect privacy and confidentiality.
- 11. **Report Technical Issues**: If you encounter technical problems, report them to lab staff immediately instead of attempting to fix them yourself.
- 12. **Backup Your Data**: Regularly back up your important data to avoid loss due to technical failures or system crashes.
- 13. **Logout Completely**: Ensure you log out of all applications and services before leaving the computer. Do not leave any personal information behind.
- 14. **Be Mindful of Noise**: Keep noise levels down to maintain a conducive environment for studying and working. Use headphones for audio.
- 15. Comply with Licensing Agreements: Respect software licensing agreements. Do not use pirated software or engage in any form of software piracy.
- 16. **Security Awareness**: Be vigilant about cybersecurity. Do not share your login credentials, and be cautious about phishing attempts or suspicious emails.
- 17. **Assist Others**: Help fellow students who may have questions or face technical difficulties when appropriate. Foster a collaborative and supportive atmosphere.
- 18. **Time Management**: Be mindful of lab usage time, especially during peak hours. Allow others to access the lab as well.

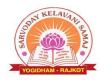

Criterion- IV

- 19. Feedback and Suggestions: Provide constructive feedback and suggestions to lab administrators and staff for improvements in facilities and services.
- 20. **Attend Training Workshops**: Participate in training sessions and workshops offered by the college to enhance your computer skills and knowledge.

By following these good practices, computer lab users contribute to a productive and respectful learning environment while ensuring the longevity and efficiency of the lab's resources.